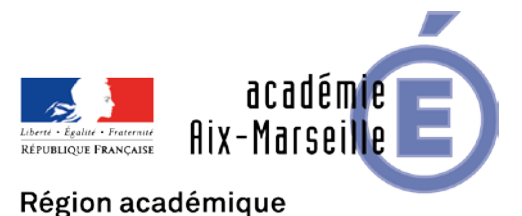

PROVENCE-ALPES-CÔTE D'AZUR

DSM/19-826-39 du 16/09/2019

## **CONSTAT DE RENTREE DE L'UTILISATION DES MOYENS D'ENSEIGNEMENT ET VALIDATION DES CAMPAGNES D'HSA ET D'IMP ANNUELLES**

Destinataires : Messieurs les IA DASEN, Mesdames et messieurs les chefs d'établissement du second degré

Dossier suivi par : Gestionnaires réseaux de la DSM - Collèges 04 et 05 : Mme PABLO - 04 92 56 57 20 - Collèges 13 : Mme LOZANO - 04 91 99 66 92 - Collèges 84 : Mme DEFRES - 04 90 27 76 53

Le constat des effectifs scolarisés et des modalités d'utilisation des moyens d'enseignement est une échéance importante de ce début d'année scolaire. Il s'agit de la première phase de préparation de la rentrée 2020 par la détermination des élèves et étudiants dans les EPLE en fonction des différentes modalités d'organisation pédagogique mises en œuvre.

Ces actes de gestion ont deux finalités indissociables : fournir à l'ensemble des acteurs du système éducatif une description fiable des conditions d'enseignement au travers de la valorisation des moyens d'enseignement mobilisés, notamment par l'utilisation qui en est faite, et permettre le paiement des indemnités et heures supplémentaires effectuées par les enseignants.

La DAES vous a communiqué la documentation, les instructions et le calendrier des opérations de transfert des informations dans SYSCA.

La présente circulaire concerne la description des services des enseignants et des structures pédagogiques de l'établissement, engendrant la mise en paiement via le logiciel STSWEB des HSA et des IMP annuelles.

Compte tenu de l'importance quantitative et qualitative que revêtent ces opérations et de l'opérationnalité des dispositifs méthodologiques et techniques mis en œuvre récemment, le dialogue renforcé avec les établissements dans un calendrier maîtrisé afin que les personnels soient rémunérés au plus tôt, est reconduit.

## **1) un dialogue renforcé**

La mise en paiement des HSA et des IMP annuelles n'est possible que si deux conditions sont remplies :

- des services d'enseignement correctement renseignés (heures devant élèves, ARE, pondérations, effectifs dans les groupes, modalités de cours, taille des structures,…)

- une campagne de rentrée (type R) soit ouverte.

Pour apprécier contradictoirement la qualité des informations saisies dans STSWEB, une fiche dialogue de gestion (voir annexe) est mise à la disposition des établissements scolaires et des services de tutelle. Elle permet de passer en revue un certain nombre d'indicateurs et d'en apprécier les valeurs. Ce document de dialogue, intitulé « fiche de dialogue sur les données STS-Web », actualisé en continu, est accessible depuis les différents PIA (services académiques, EPLE et établissements privés) via « ressources » dans la rubrique applications/organisation scolaire.

A la lecture de ce document le chef d'établissement et les services d'organisation scolaire apprécieront si le transfert des informations nécessaires au paiement des HSA et IMP annuelles peut être effectué. Dans l'affirmative, la campagne de transfert pourra alors être ouverte par les services d'organisation scolaire compétents pour l'établissement concerné. Le chef d'établissement est ensuite en mesure de valider le transfert des informations qui correspondront ainsi aux données figurant dans le document de dialogue de gestion à compter du 23 septembre 2019.

## **2) un calendrier maîtrisé**

Les transferts d'informations ci-dessus mentionnés s'inscrivent dans un calendrier très contraint de la paye.

- pour la paye d'octobre, le 05 octobre 2019
- pour la paye de novembre, le 05 novembre 2019
- et pour la paye de décembre, le 15 novembre 2019

En outre, les congés d'automne débutent le samedi 19 octobre 2019.

## **Compte tenu de ces contraintes et afin de permettre aux enseignants de bénéficier des effets financiers inhérents à leur service, il convient impérativement que toutes les mises en paiement des HSA et des IMP annuelles soient effectuées au plus tard le 15 octobre 2019.**

Au-delà de ces aspects comptables et opérationnels, cet acte de gestion est un élément essentiel du suivi de la politique académique et du dialogue avec l'administration centrale. Il est donc essentiel que je puisse disposer de données fiables sur les atouts et faiblesses de l'académie de manière à ce que la situation de cette dernière soit appréciée le plus équitablement possible.

Vous trouverez en annexe à la présente circulaire de nouvelles instructions pour le traitement des points suivants :

- repérage des modalités d'enseignement dans les services.
- modalités de description des organisations pédagogiques particulières.
- gestion des IMP.

Je vous remercie de votre collaboration.

*Signataire :* 

# **ACADEMIE D'AIX-MARSEILLE Septembre 2019 RECTORAT Division des structures et des moyens Affaire suivie par :** Julien VASSEUR

## **Correspondants de l'opération « constat de rentrée de l'utilisation des moyens d'enseignement et validation des campagnes d'HSA et d'IMP annuelles ».**

## **Rectorat :**

**Suivi d'organisation scolaire** : fonctionnalités de gestion STS-Web, fiche de dialogue de gestion, gestion des campagnes.

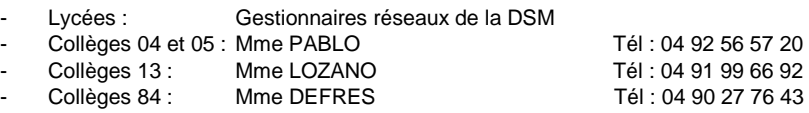

**DSI** : fonctionnalités applicatives STS-Web et problèmes techniques

# **CALENDRIER PREVISIONNEL DES CAMPAGNES DE MISES A JOUR**

## **ANNEE SCOLAIRE 2019-2020**

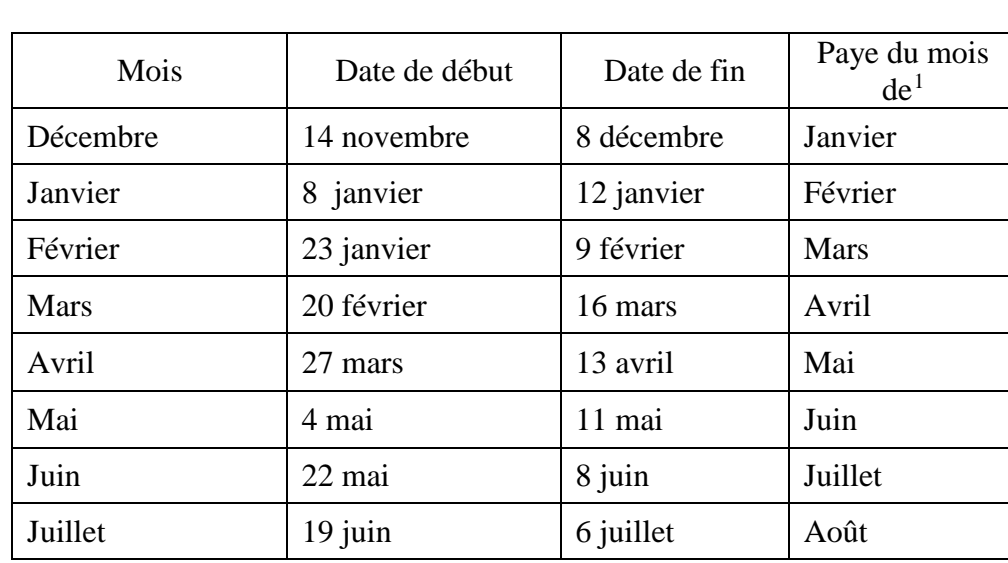

# **STS WEB**

**Annexe** : Temps partiel annualisé

<span id="page-2-0"></span><sup>&</sup>lt;sup>1</sup> Prévision

# **COMMENT FAIRE POUR … … GÉRER LES TEMPS PARTIELS ANNUALISÉS**

Les temps partiels annualisés correspondent à une occupation à temps plein du support par un enseignant sur une durée déterminée, la deuxième partie de l'année étant assurée par un autre enseignant. EPP ne permet pas une gestion d'occupation du support en ce sens et donc l'enseignant apparaît dans STSweb avec une quotité horaire minorée sur **l'année entière** et **un nombre élevé d'HSA.**  Pour remédier à ce problème, il faut :

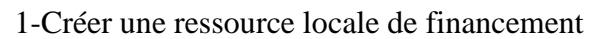

|                 |                                          | <b>Discipline</b><br>Nom. |                          |                                                  |                      |
|-----------------|------------------------------------------|---------------------------|--------------------------|--------------------------------------------------|----------------------|
|                 |                                          |                           |                          |                                                  | <b>Rechercher</b>    |
|                 | $A = N$ om                               | Prénom                    | <b>Discipline</b><br>AV. | Multi-support                                    | <b>Origine</b><br>AV |
|                 | M.<br>B.                                 | D.                        | E. P. S                  |                                                  | <b>BDA</b>           |
|                 | MLLE B                                   | s                         | ECO GES CM               |                                                  | <b>BDA</b>           |
|                 | M.<br>c                                  | G                         | <b>GENIE THER</b>        |                                                  | <b>BDA</b>           |
|                 | М.<br>c.                                 | F                         | <b>GENIE THER</b>        |                                                  | <b>BDA</b>           |
|                 | M.                                       | J                         | <b>ELECTROTEC</b>        |                                                  | <b>BDA</b>           |
|                 | MME C                                    | A                         | MATHEMATIQ               |                                                  | <b>BDA</b>           |
|                 | MME C                                    | N                         | PHY. CHIMIE              |                                                  | <b>BDA</b>           |
|                 | м.<br>C                                  | $\mathsf{C}$              | <b>GENIE THER</b>        |                                                  | <b>BDA</b>           |
| Campagne        | MME C                                    | P                         | <b>ELECTROTEC</b>        |                                                  | <b>BDA</b>           |
| Structure       | м.<br>C                                  | J.                        | LET MODERN               |                                                  | <b>BDA</b>           |
| Ressources      | M.<br>c                                  | T                         | <b>GENIE THER</b>        |                                                  | <b>BDA</b>           |
| Services vices  | M.<br>D                                  | J                         | PHY. CHIMIE              |                                                  | DIS                  |
|                 | MME D                                    | $_{\rm C}$                | LET MODERN               |                                                  | <b>BDA</b>           |
| Services et ARE | M.<br>D                                  |                           | <b>ENTIRVERSITY</b>      |                                                  | <b>BDA</b>           |
| Indemnités      | M.<br>Đ                                  | J                         | E. P. S                  |                                                  | <b>BDA</b>           |
| <b>HSA</b>      | MME <sub>D</sub>                         |                           | ANGLATS                  |                                                  | BDA, VAC             |
|                 | M.<br>D                                  | L                         | <b>ELECTROTEC</b>        |                                                  | <b>BDA</b>           |
| Bascule         | м.<br>D                                  | E                         | MATHEMATIO               |                                                  | <b>BDA</b>           |
| Imports         | M.<br>Đ                                  | J.                        | <b>GENIE THER</b>        |                                                  | <b>BDA</b>           |
| Exports         | MME D                                    | D                         | LET MODERN               |                                                  | <b>BDA</b>           |
| Edition Journal | Enregistrements 21 à 40, sur 103 trouvés |                           |                          | Page(s) $1 \cdot 2 \cdot 3 \cdot 4 \cdot 5$ > >> |                      |

Dans RESSOURCES, cliquer sur l'enseignant

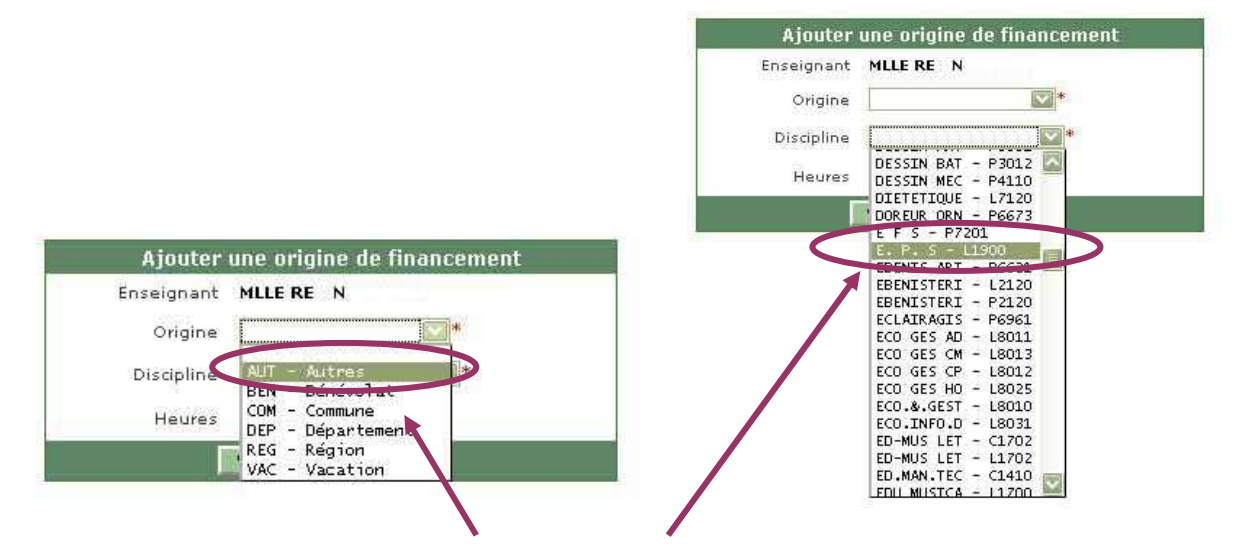

Choisir l'origine de financement AUT puis la discipline. Ne pas oublier de saisir le nombre d'heures équivalent au nombre d'heures excédentaires. Puis **Valider**.

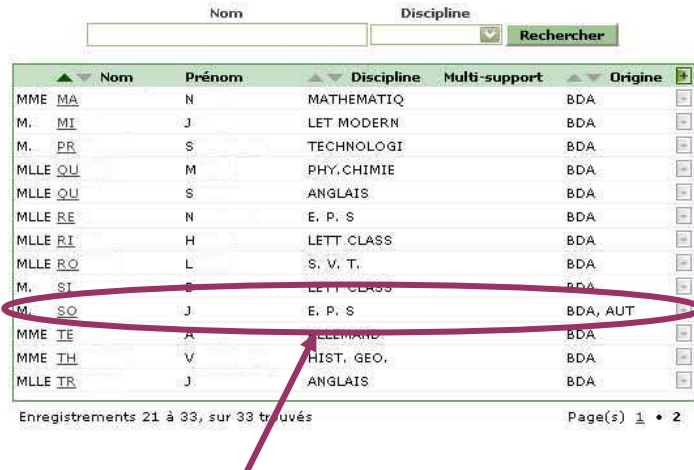

L'enseignant apparaît maintenant avec **deux origines** de financement : BDA (qui consommera sur la DHG) et AUT (qui ne consommera pas sur la DHG).

2-Saisir le service de l'enseignant dans SERVICES et ARE – Gestion. Choisir l'enseignant concerné

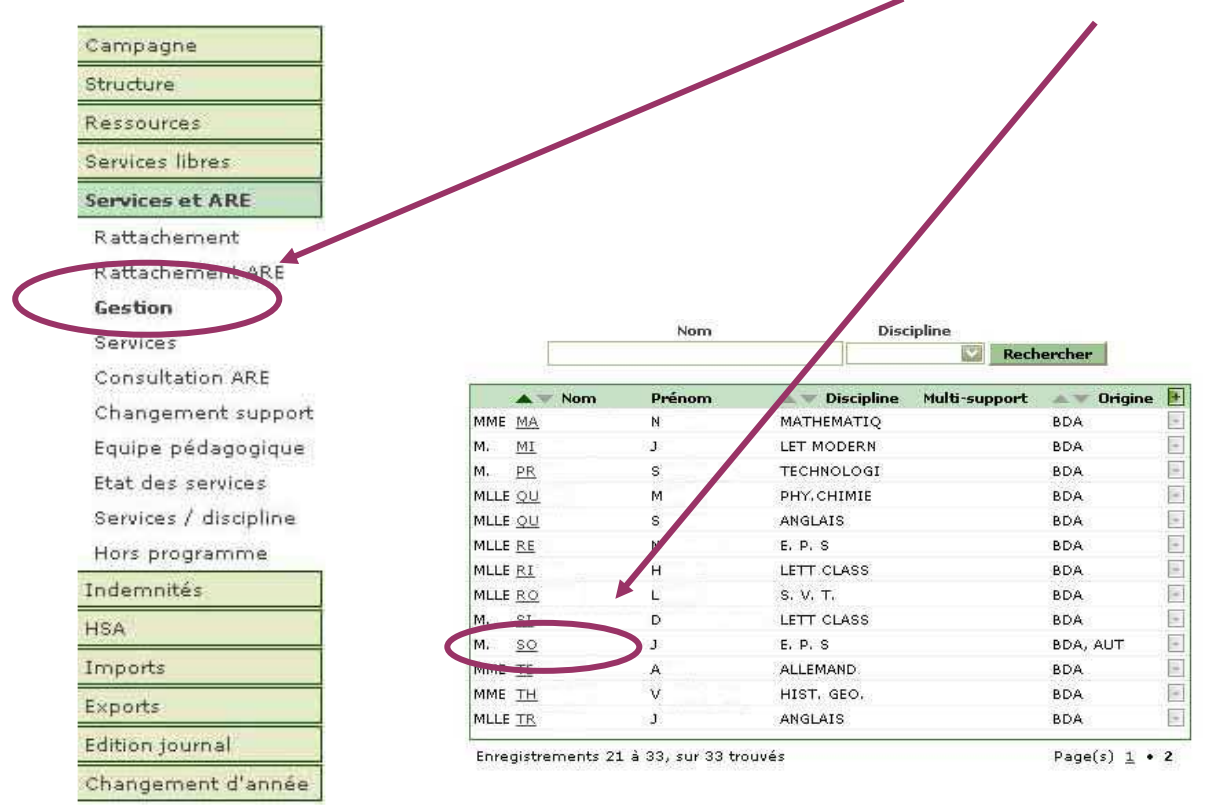

Ajouter les services en cliquant sur le signe « **+** ».

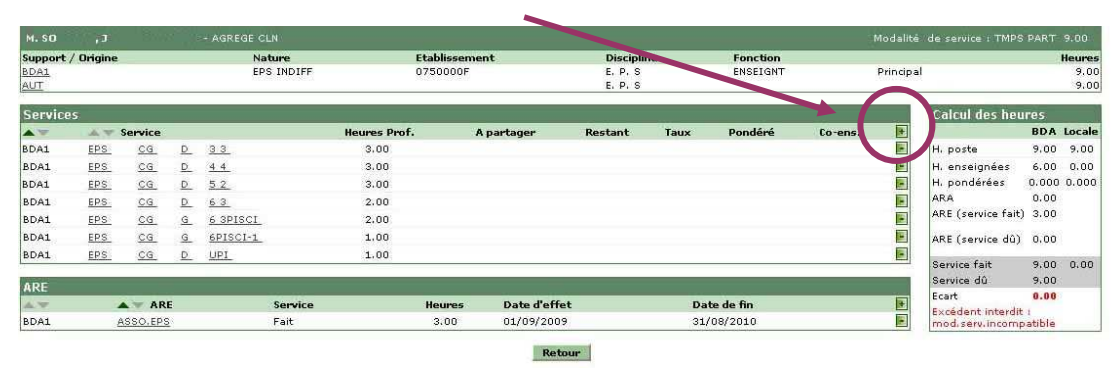

3-Au cas où tout le service a été saisi sur le support BDA, procéder à un changement de support pour faire basculer les heures du service excédentaire sur le support de ressource locale AUT.

Sélectionner l'enseignant en temps partiel annualisé

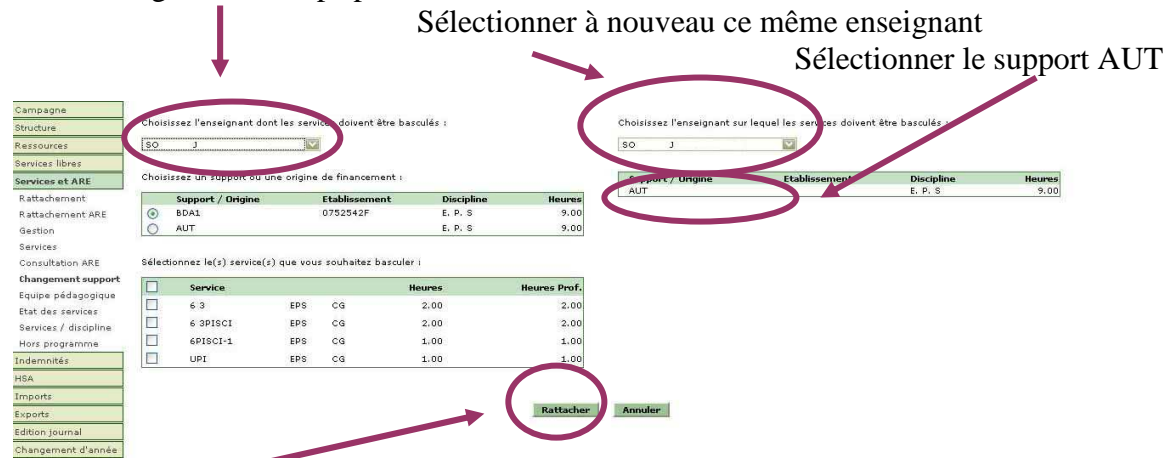

Cliquer sur le bouton RATTACHER pour basculer le service sur le support AUT.

4- Vérifier dans SERVICE et ARE – Gestion le service de l'enseignant.

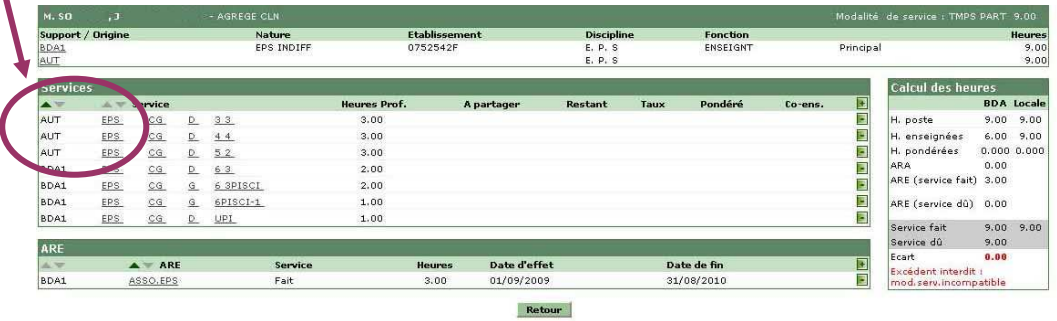

5- Imprimer un « pseudo » VS pour l'enseignant où figurera l'ensemble des heures effectuées devant élèves en plus du VS issu de STSweb.

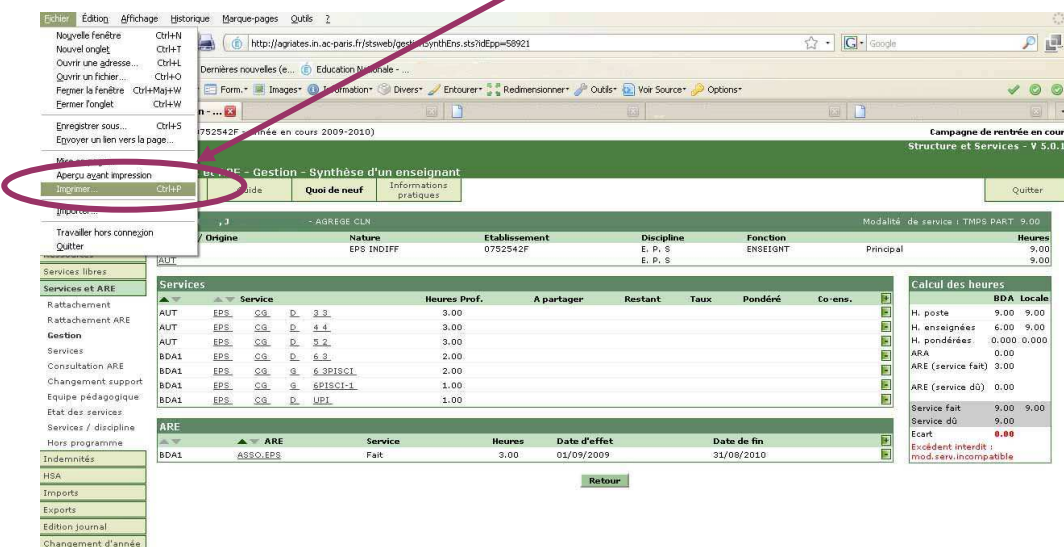

Quand l'enseignant effectuant le complément de service sur la période suivante figurera dans STSweb, il faudra lui créer aussi une origine de financement locale de type AUT et procéder ensuite au changement de support pour faire basculer le service de l'enseignant affecté initialement en temps partiel sur ce dernier.

## **ACADEMIE D'AIX-MARSEILLE**

## **Services académiques : DME, DOS des DSDEN, DSI, DAES**

Numéro d'établissement : Nom établissement : ville : Ville : Ville : Type étab. :

## **FICHE DE DIALOGUE SUR LES DONNEES DE STS-WEB**

## **Equilibre général des ressources et des consommations**

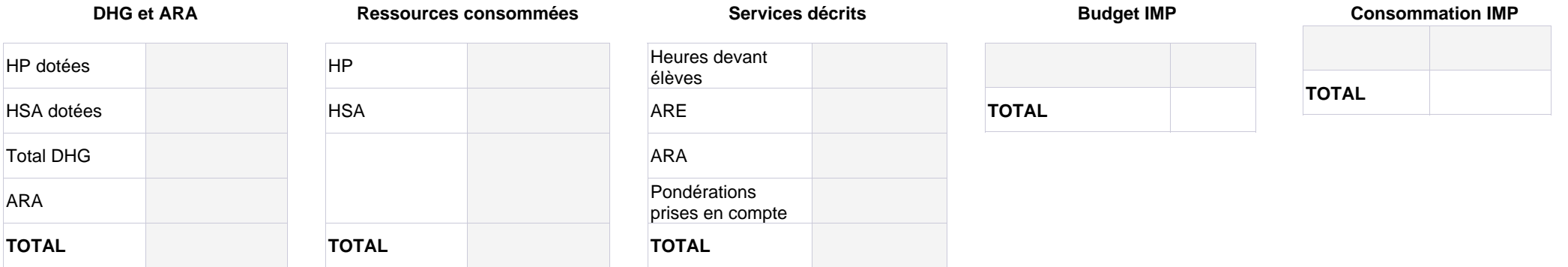

Ecart ressources consommées - services décrits (yc ARA)

Ecart DGH+ARA - services décrits (yc ARA)

Ecart HSA dotées - HSA consommées

### **Ecarts Ecarts IMP E**

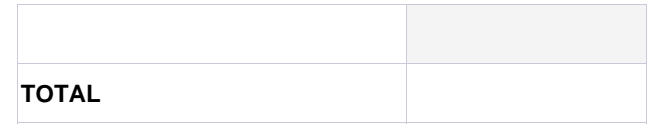

#### **Ecart entre ressources consommées et Services décrits**

#### - Ressources consommées : HP consommées + HSA consommées

Cette somme est égale à l'ensemble des ressources que vous avez mobilisées pour financer les services de vos enseignants affectés dans la fonction ENS de votre établissement.

- Services décrits : (Heures devant élèves + ARE + ARA + pondérations prises en compte)

Cette deuxième somme est le pendant de la première mais vue sous l'angle de l'utilisation des moyens. Vous remarquerez que les ARA sont ajoutées aux services.

*Si une différence apparaît entre les deux sommes elle doit être analysée en commun par le chef d'établissement et le responsable DOS concerné avant validation.*

#### **Ecart entre dotation et Services décrits**

#### - Dotation : DGH HP + DGH HSA + ARA

Cette somme décrit l'ensemble des dotations reçues par l'établissement. Noter que les ARA sont ajoutées car par définition elles participent in fine au calcul des HSA.

#### - Services décrits : Heures d'enseignement + pondérations + ARE + ARA

#### **Ecart entre HSA dotées et HSA consommées**

Les HSA dotées correspondent à la dotation que vous avez reçue en HSA. Les HSA consommées correspondent à la somme des HSA que vous avez réparties lors de la campagne de rentrée de répartition de service.

*Si une différence apparaît entre les deux sommes elle doit être analysée en commun par le chef d'établissement et le responsable DOS concerné avant validation. Une explication classique de la différence est la répartition d'heures sur la discipline fictive Z9999*

#### **Ecart entre les IMP-E dotées et les IMP-E consommées**

Les IMP-E dotées correspondent à la dotation que vous avez reçue en unité. Les IMP-E consommées correspondent à la somme des unités que vous avez réparties lors de la répartition de service.

# **ETAT de consommation des ARE, ARA, IMP E permanentes**

## **Consommation des ARE par discipline de poste et motif (code)**

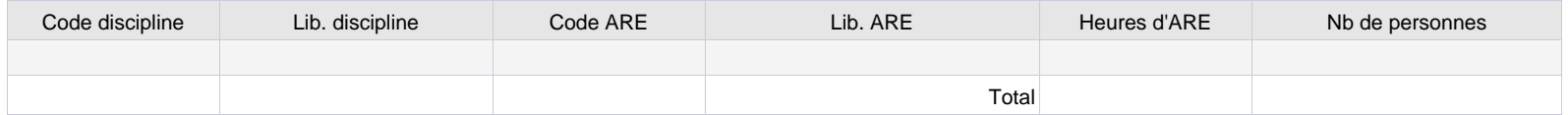

## **Consommation des ARA par discipline de poste et motif (code)**

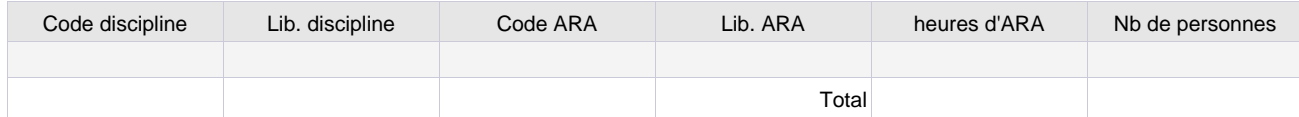

## **Consommation des IMP-E permanentes par discipline de poste et motif (code)**

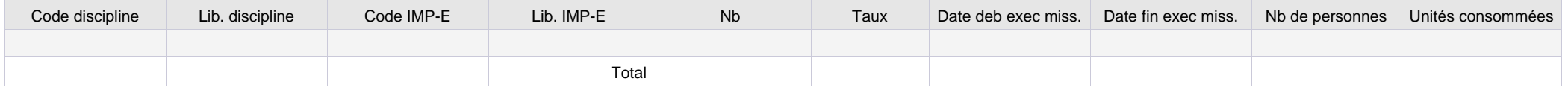

## **Consommation des IS par discipline de poste et motif (code)**

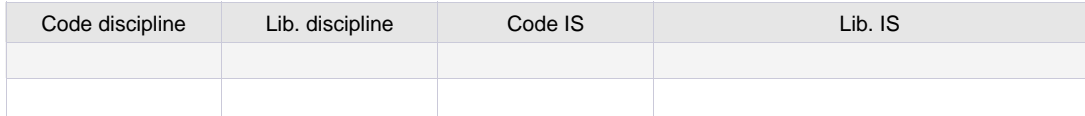

## **Enseignants en sous service**

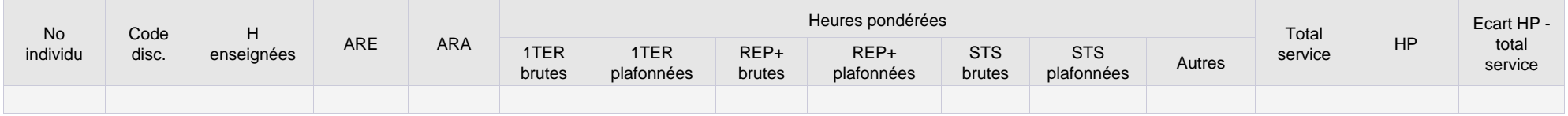

## **Etat de consommation des heures de pondérations**

#### **Les heures de pondération sont automatiquement calculées par l'application :**

- dès lors que les services ont été pondérés au taux réglementaire. A cet égard, il convient de proscrire l'utilisation de taux non réglementaires

- dans la limite des plafonds réglementaires : 10 premières heures d'enseignement en cycle terminal de la voie générale et technologique / toutes les heures d'enseignement comprises dans l'ORS, déduction faite des ARE et ARA, de l'agent en STS et en CLG REP+

#### **Certaines situations nécessitent une vigilance particulière :**

- une affectation sur plusieurs établissements implique un échange entre chefs d'établissement pour corriger, le cas échéant, le calcul automatique de la pondération - pour les enseignants titulaires d'un poste de CPGE, dans l'hypothèse d'heures données en cycle terminal en sus d'un service complet en CPGE, il convient de supprimer la pondération du cycle terminal

- les services des personnels à temps partiel et des stagiaires affectés sur une nature de support PSTG doivent tenir compte des heures de pondération car ils ne peuvent bénéficier d'heure supplémentaire

#### **Taux de pondération non prévus par les textes**

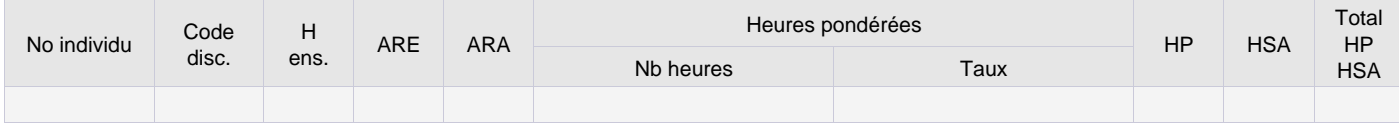

#### **Cas des enseignants en double affectation dans deux établissements différents (complément de service ou double affectation AFA, PRO, REP)**

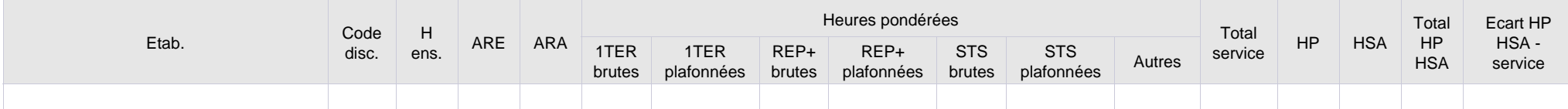

#### **Enseignants sur poste CPGE ayant des pondérations autres que CPGE**

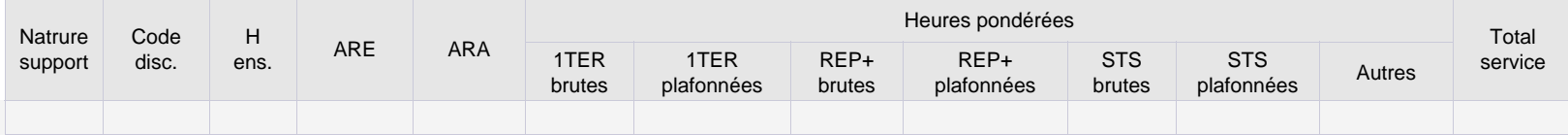

## **Enseignants à temps partiel dont le service décrit est différent de la quotité HP**

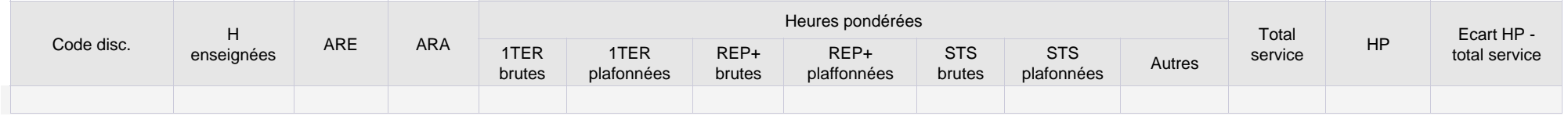

## **Taille des structures**

## **- Répartition par taille de groupe :**

Les effectifs des groupes de l'application STS WEB sont décrits dans deux champs : l'effectif prévu et l'effectif calculé. L'effectif prévu est saisi par vos soins dans l'application STS WEB. L'effectif calculé est renseigné automatiquement par l'application STS WEB. Il correspond au nombre d'élèves que vous avez rattaché à ce groupe via l'application SIECLE Base Elèves Etablissement, cet effectif est donc égal à la somme des élèves affectés au groupe.

Ainsi si vous n'avez rattaché que quelques élèves à un groupe (par exemple en attente d'une saisie exhaustive, suite à un essai,....), supposons trois, ce sera cet effectif calculé égal à trois qui sera transféré alors même que vous aviez prévu que ce groupe accueille 25 élèves par exemple. Il est donc important de vous assurer que les effectifs des deux champs sont correctement remplis et correspondent à un effectif réel. Si vous n'affectez pas individuellement les élèves aux groupes alors l'effectif calculé sera à zéro. Il vous faudra alors vous concentrer sur l'effectif prévu puisque seul ce dernier sera pris en considération dans des calculs ultérieurs. Dans le tableau affiché c'est l'effectif déclaré (prévu) qui est pris en compte.

#### **- Répartition par taille de division :**

Les effectifs des divisions correspondent à ceux déclarés sur la Base Elèves Etablissement (BEE) lors du constat de rentrée à quelques élèves près si vous avez effectué des modifications postérieurement au constat.

#### **Répartition par taille de groupe**

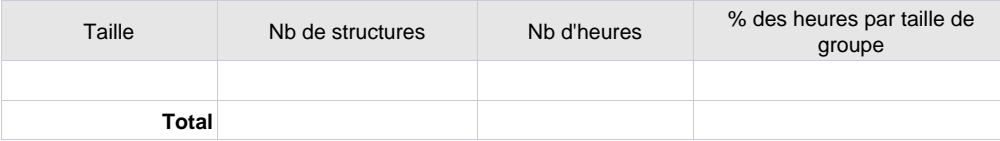

#### **Répartition par taille de division**

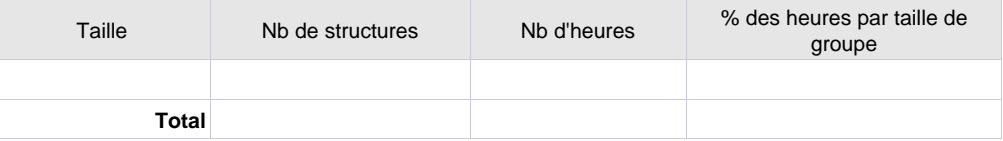

#### **- Tailles de structures extrêmes :**

Si l'effectif prévu dans les structures est :

- · < ou = 10 élèves pour tous les types d'établissement
- · >30 élèves pour les collèges et les LP
- · >35 élèves pour les lycées
- · >20 élèves pour les SEGPA

il est alors considéré comme une anomalie potentielle. Cet effectif peut cependant être justifié. Néanmoins, les services de DOS

pourront vous contacter pour vérifier avec vous les informations signalées.

#### **Structures de taille inférieure ou égale à 10**

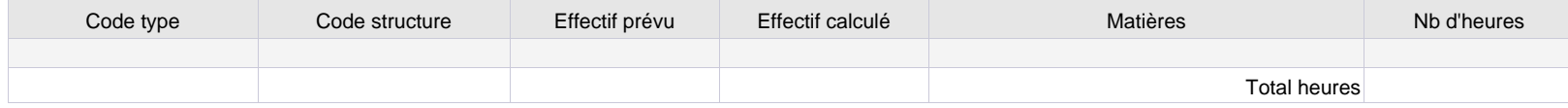

## **Structures de taille supérieure à 30 pour les collèges et LP, 35 pour les lycées et 20 pour les SEGPA et EREA**

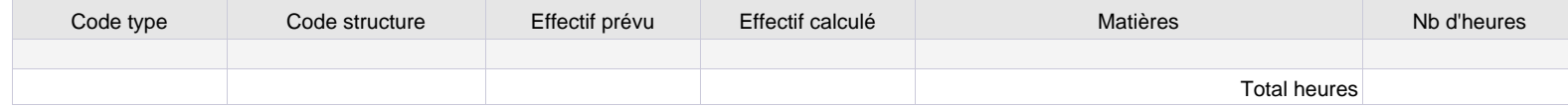

#### **- Les groupes avec effectif calculé différent de zéro**

Lorsque vous constatez qu'un effectif calculé est irréaliste, il faut alors :

- soit remettre l'effectif calculé à zéro et donc désinscrire les élèves du groupe
- soit désinscrire ou inscrire selon le cas les élèves de manière à ce que le total de l'effectif calculé corresponde à la réalité.

Dans tous les cas il est nécessaire que l'effectif prévu soit conforme à la réalité.

#### **EN RESUME :**

**Pour les divisions : les effectifs ont été validés lors du constat de rentrée**

**Pour les groupes : l'effectif prévu doit correspondre à la réalité et l'effectif calculé doit soit être égal à zéro, soit correspondre à la réalité.**

#### **Liste des groupes avec un effectif calculé différent de 0**

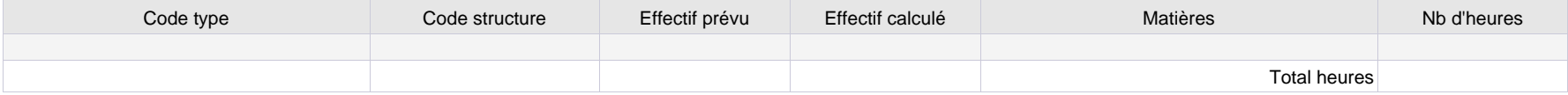

## **Modalités de cours**

Cette année une nouvelle modalité EC vient s'ajouter aux modalités de cours existantes (AI, AP, AT, CG, MO, PL, TD et TP).

En collège, elle permet de repérer l'accompagnement personnalisé (AP) et les enseignements pratiques interdisciplinaires (EPI) introduits par la réforme 2016.

Cette modalité peut être appliquée à tout élément de service effectué dans une matière du programme (français, mathématiques...).

### **Répartition des heures d'enseignement par modalité de cours**

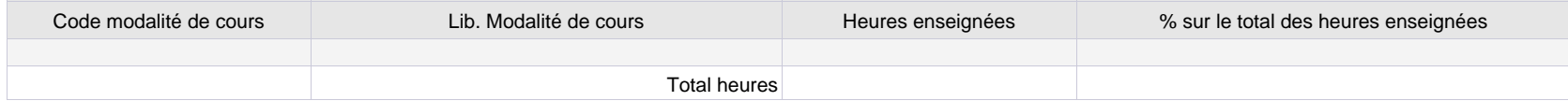

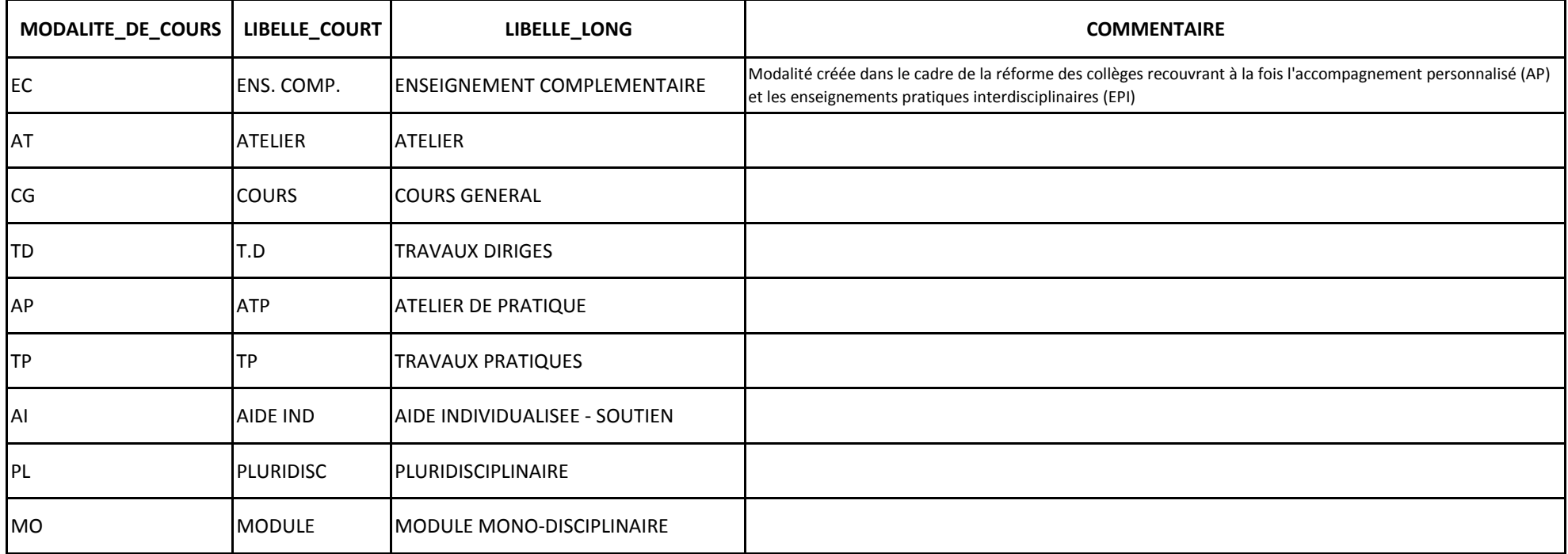

# **Motifs d'ARE réglementaires**

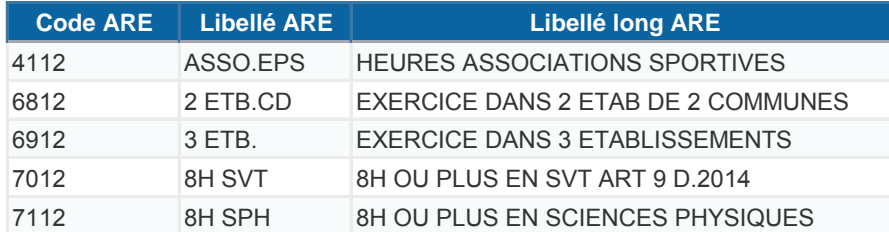

# **Motifs d'IMP établissement, qui peuvent aussi être des ARE après accord des services de gestion des moyens**

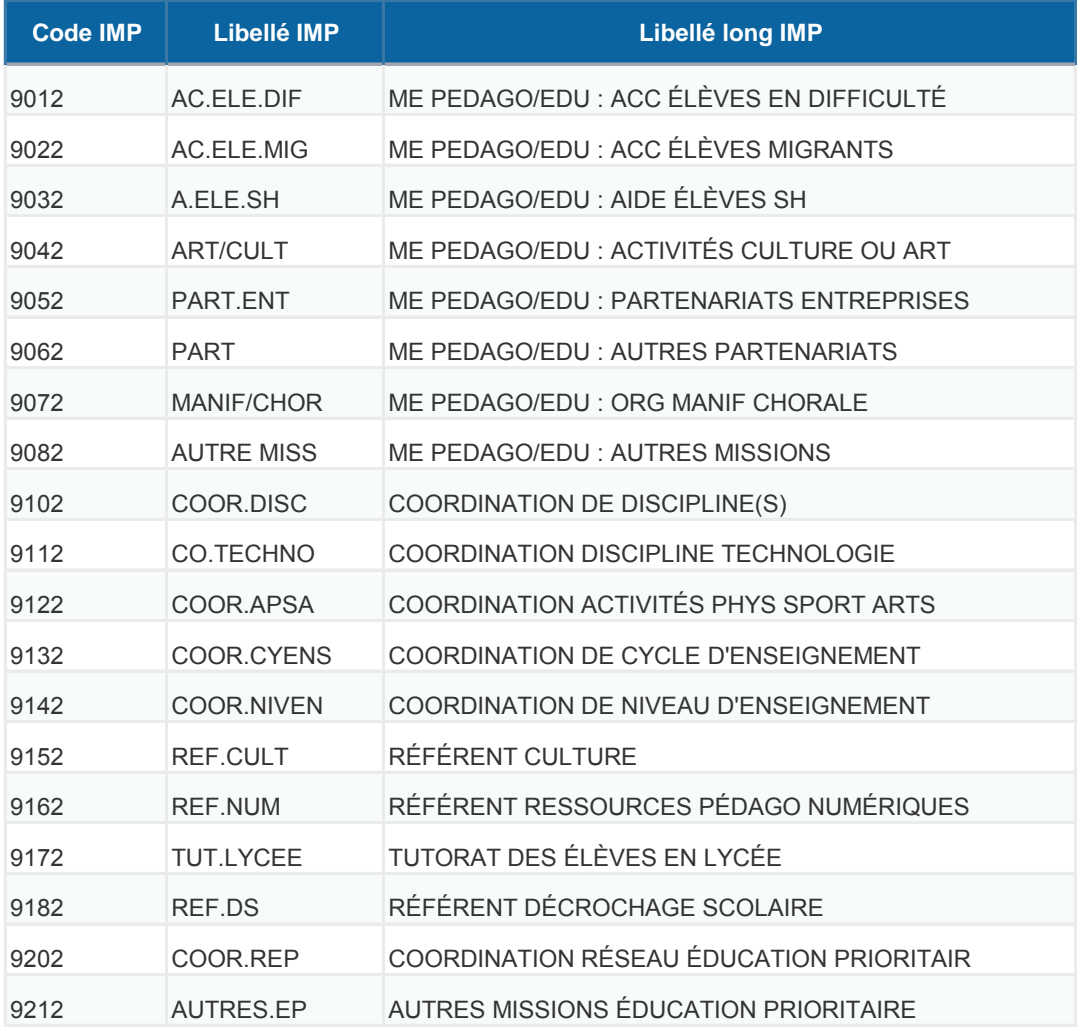

# **Motifs d'ARA et d'IMP académiques**

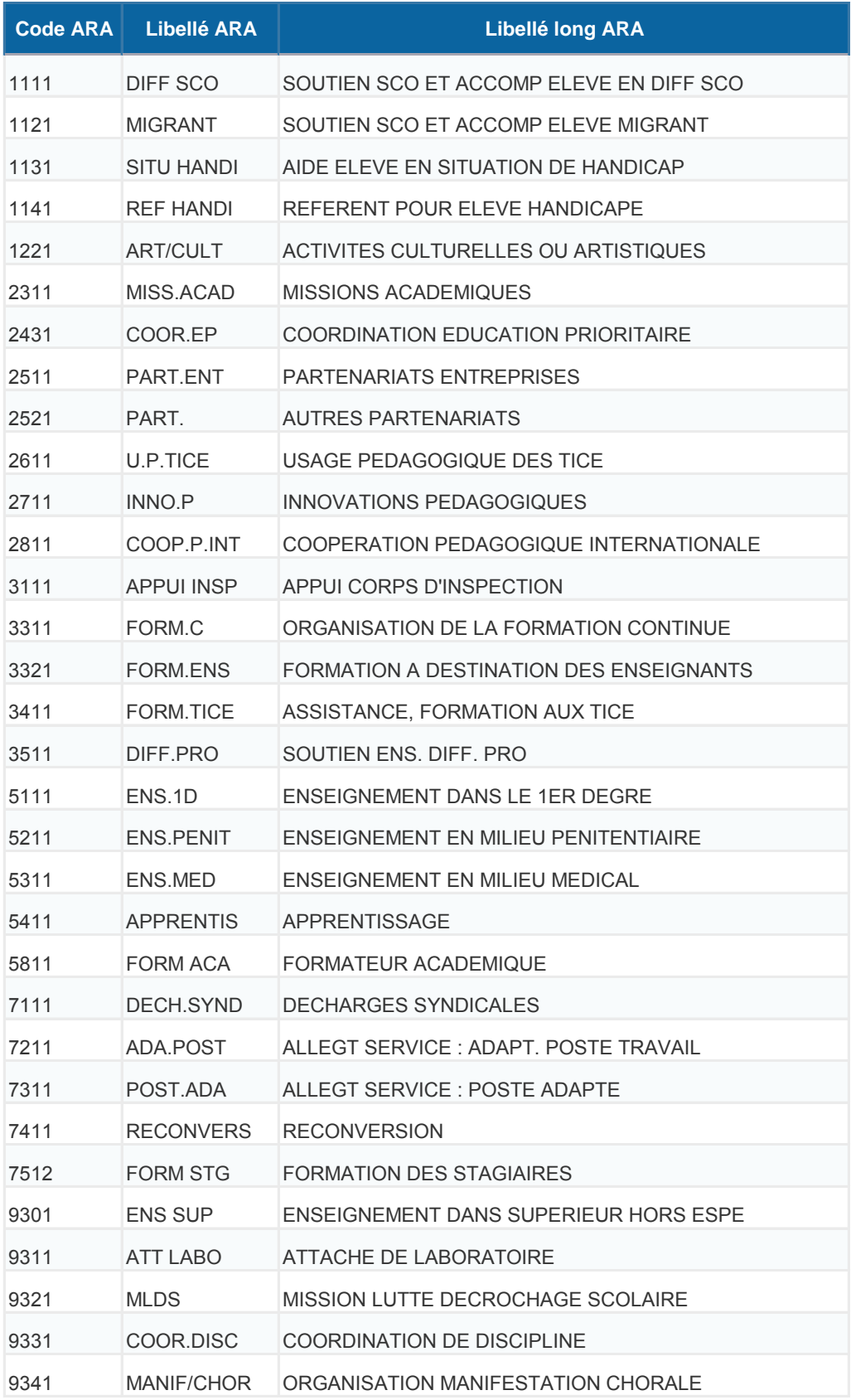